## **MDXapp update – 16 December 2019**

On 16 December 2019, the University will be working to implement key updates to MDXapp. This will make MDXapp more secure and will allow some features within the App to be updated and improved.

MDXapp will be unavailable from 9am to 5pm (whilst this change takes place).

This technical change will impact all users of the App as described below:

1) What will you need to do if you are already logged into MDXapp?

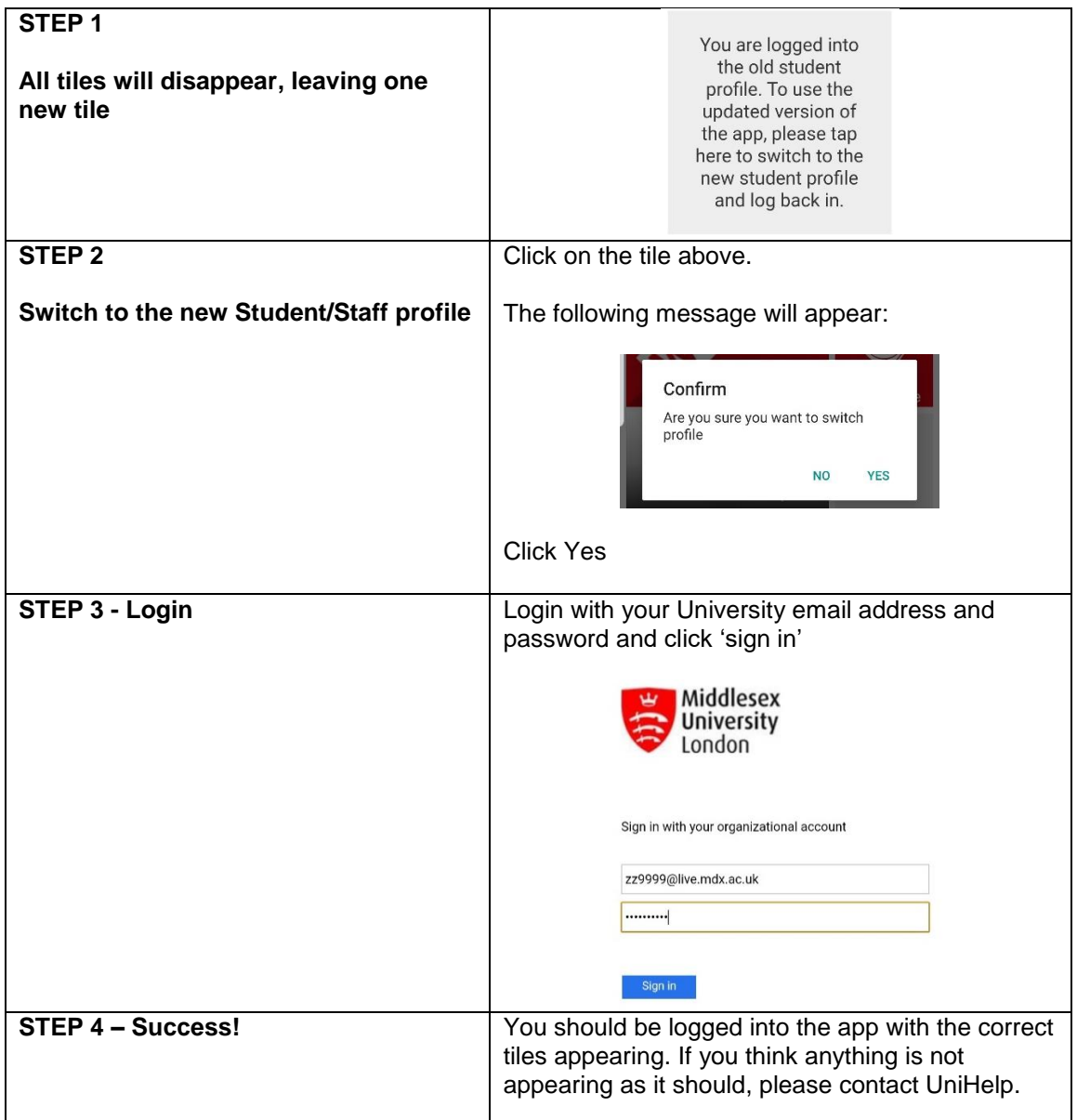

2) What will you need to do if you are NOT already logged into MDXapp?

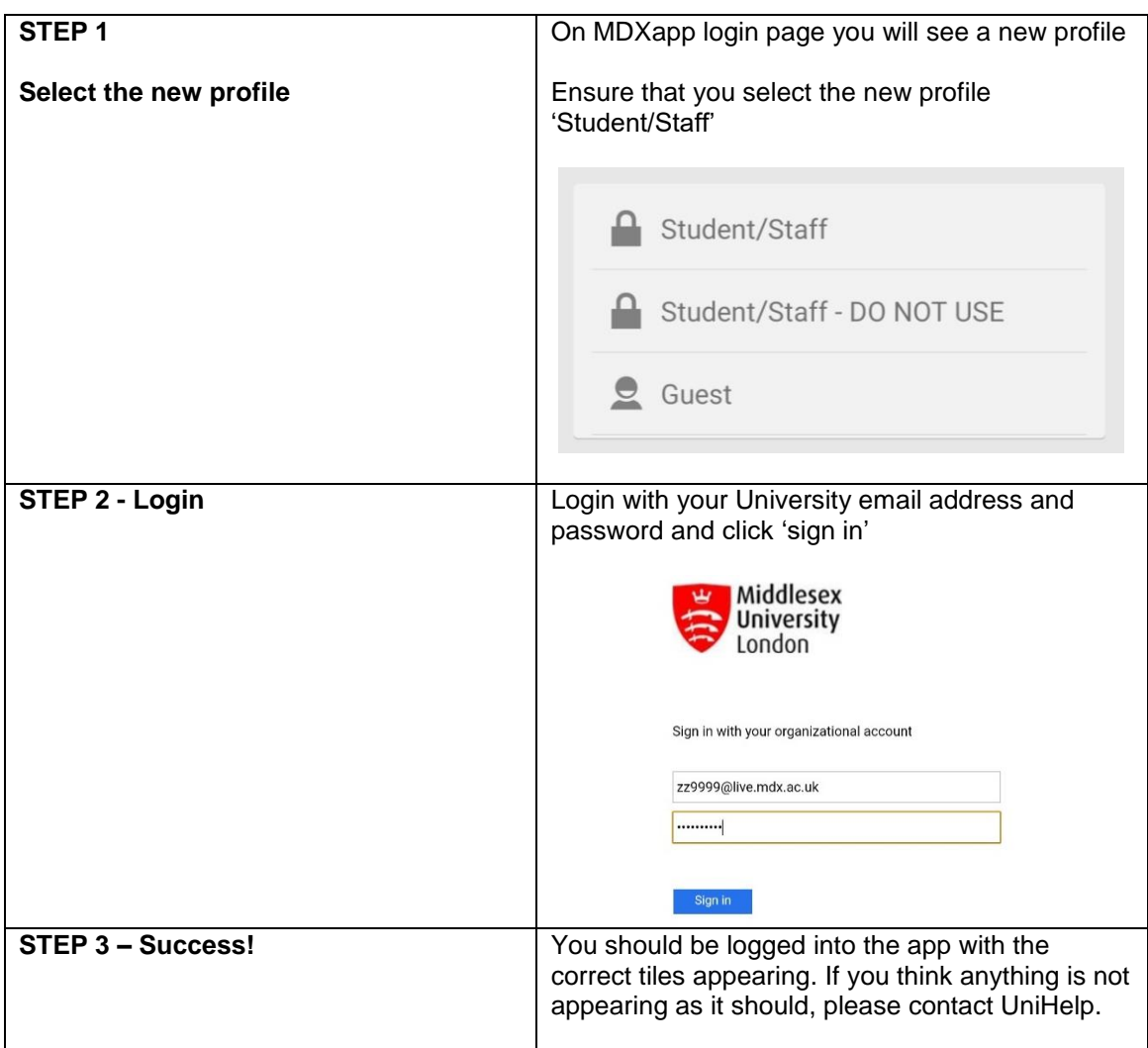

## **3) Email tile**

During this change we will change the Email tile to the native Outlook App - this will give you much better functionality around sending and receiving emails.

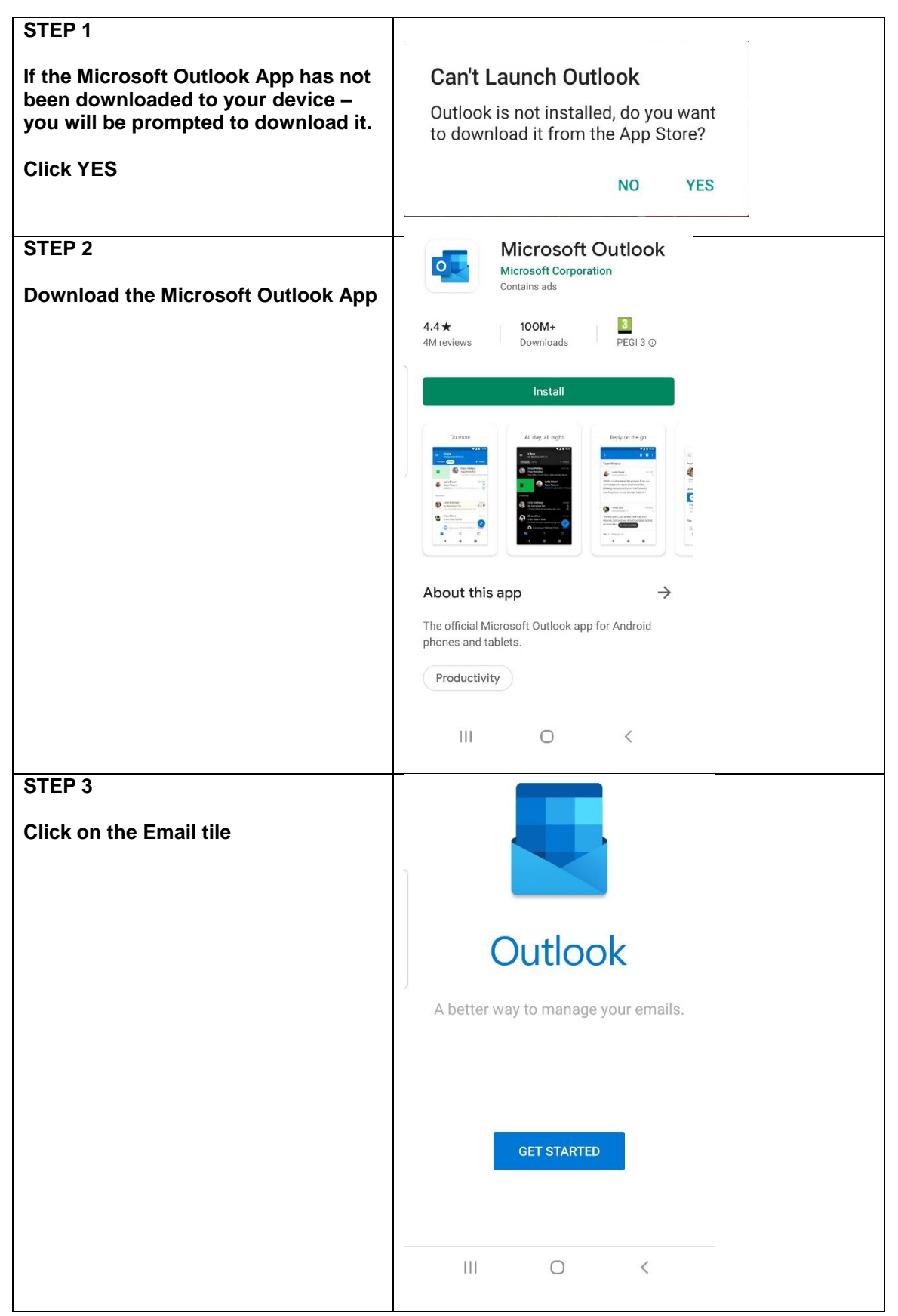

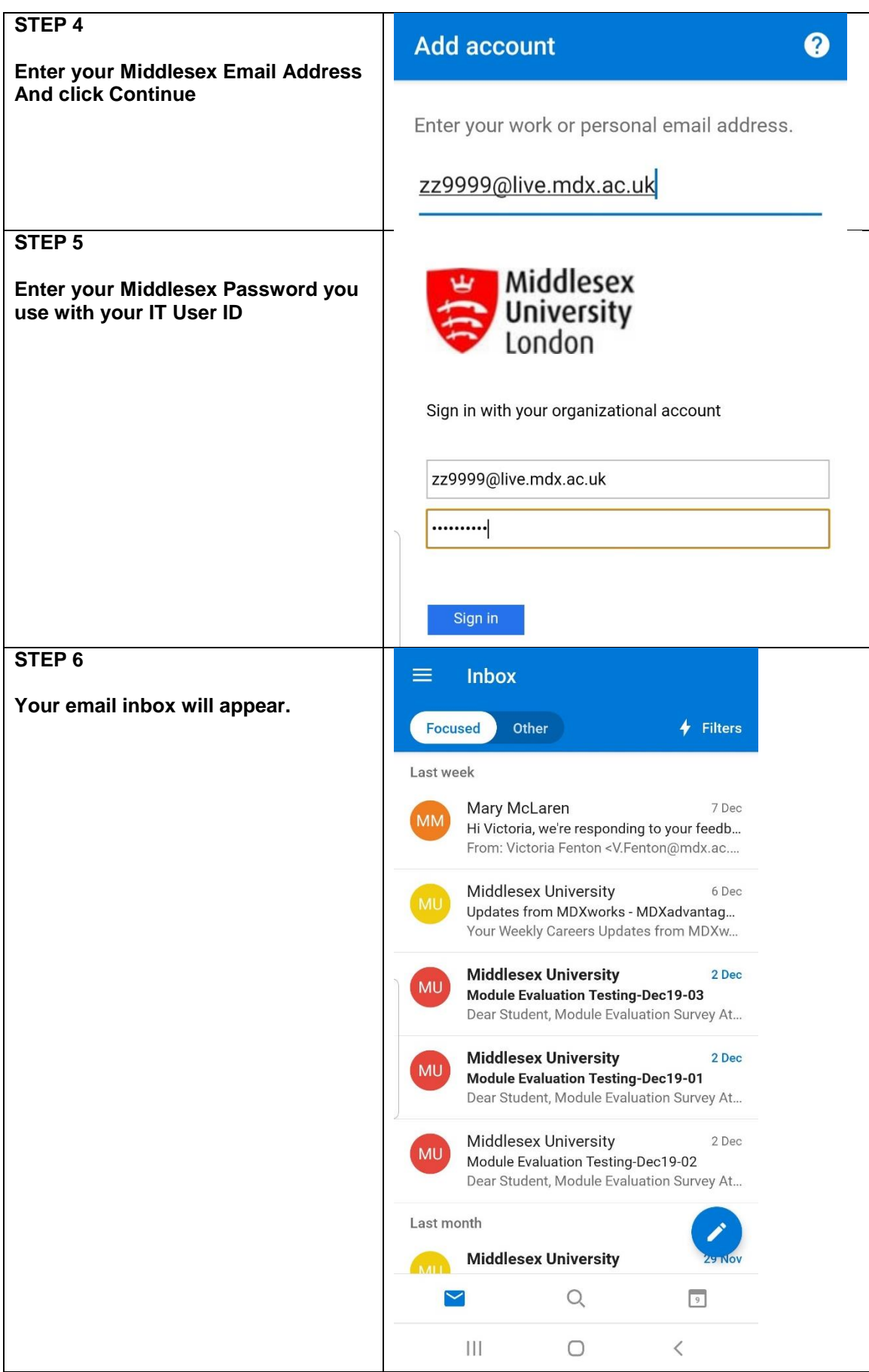